# **ПЗА**

**ПЗА (Погодозависимая автоматика)** — управление работой котла и контуров системы отопления осуществляется с учетом изменения температуры на улице.

- Температура теплоносителя плавно меняется в зависимости от погоды за окном.
- Использует определенные, заранее вычисленные зависимости уличных температур и температуры теплоносителя, достаточные для поддержания в помещении целевой температуры.
- Экономит топливо и ресурс котла, а в доме всегда комфортная температура.
- Режим ПЗА фоновый и работает со всеми другими режимами приборов ZONT.
- Использует данные [погодного сервера](http://support.microline.ru/index.php/%D0%9F%D0%BE%D0%B3%D0%BE%D0%B4%D0%BD%D1%8B%D0%B9_%D1%81%D0%B5%D1%80%D0%B2%D0%B5%D1%80) или датчика уличной температуры.

Данный алгоритм управления системой отопления, позволяющий регулировать мощность котла таким образом, чтобы поддерживать минимально необходимую температуру теплоносителя, достаточную для поддержания целевой температуры действующего режима отопления. Таким образом режим ПЗА фактически обеспечивает поддержание минимально необходимой мощности котла, что приводит к снижению потребления газа или электричества.

Для регулирования используются показания уличного датчика температуры воздуха и показания датчика теплоносителя.

Зависимость температуры теплоносителя от уличной температуры определяется графиком, который называется кривой ПЗА. Кривая ПЗА рассчитывается для целевой температуры воздуха в помещении равной 20 °С. Если значение целевой температуры воздуха в помещении, заданное действующим режимом отопления, отличается от 20 °С, то кривая ПЗА автоматически сдвигается и определяет температуру ТН для прогрева помещения до этого значения. В настройках Термостата пользователь создает график. Настройка работы термостата в режиме ПЗА заключается в экспериментальном подборе графика (кривой ПЗА), оптимального для поддержания целевой температуры регулируемого контура отопления.

Управление с использованием погодозависимого алгоритма применяется только в [контуре](http://support.microline.ru/index.php/%D0%93%D0%BB%D0%BE%D1%81%D1%81%D0%B0%D1%80%D0%B8%D0%B9#%D0%9A) [потребителя](http://support.microline.ru/index.php/%D0%93%D0%BB%D0%BE%D1%81%D1%81%D0%B0%D1%80%D0%B8%D0%B9#%D0%9A). Это позволяет рассчитывать температуру теплоносителя для конкретного контура в зависимости от уличной температуры и действующего в нем режима отопления. Рассчитанная по алгоритму ПЗА температура как уставка передается в котловой контур для задания работы источнику тепла (котлу).

 $\Box$ 

# **Содержание**

[1](#page--1-0) **[Погодозависимое управление \(Режим ПЗА\)](#page--1-0)**

- [1.1](#page--1-0) [Классический режим ПЗА](#page--1-0)
- [1.2](#page--1-0) [Режим ПЗА с использованием датчика температуры воздуха в помещении](#page--1-0)
- [1.3](#page--1-0) [Погодный сервер](#page--1-0)

# **Погодозависимое управление (Режим ПЗА)**

**Режим ПЗА** предназначен для управления работой котла с учетом изменения температуры на улице.

*Внимание! Режим ПЗА не может быть использован совместно со штатной погодозависимой автоматикой управляемого котла.*

 $\pmb{\times}$ 

В основе режима лежит использование определенных кривых ПЗА - зависимостей температуры теплоносителя от температуры воздуха на улице.

#### **Каждая кривая рассчитана для такой температуры теплоносителя, при которой в помещении будет поддерживаться температура равная 20°С**.

Если режимом работы прибора ZONT будет задана целевая температура помещения отличающаяся от 20°С, то смещение кривой ПЗА по оси t теплоносителя будет выполняться автоматически.

Для правильной работы режима ПЗА необходимо экспериментальным путём подобрать номер кривой, который зависит от конфигурации системы отопления, модели прибора отопления, характеристик здания и расположения на местности.

## **Классический режим ПЗА**

Для его реализации необходимо назначить для контроля два датчика:

#### **датчик "Теплоноситель"**

#### **датчик "Улица"**

В настройке "Режимы термостата" необходимо выбрать "Регулирование по умолчанию" и указать целевую температуру воздуха в помещении.

**Управление будет выполняется по расчетной температуре теплоносителя, ограниченной сверху значением кривой ПЗА, оптимальной для поддержания в помещении заданной целевой температуры воздуха.**

 $\pmb{\times}$ 

### **Режим ПЗА с использованием датчика температуры воздуха в помещении**

Для его реализации необходимо назначить для контроля три датчика:

**датчик "Воздух"**

**датчик "Теплоноситель"**

#### **датчик "Улица"**

В настройке "Режимы термостата" необходимо выбрать "Регулирование по умолчанию" и указать целевую температуру воздуха в помещении.

 $\pmb{\times}$ 

#### **Управление будет выполняться по температуре воздуха в помещении с целью поддержания заданной целевой температуры.**

Когда текущая температура в помещении станет равной целевой, вступит в работу обычный алгоритм поддержания комнатной температуры. При этом *максимальное значение температуры теплоносителя, будет ограничено верхним порогом кривой ПЗА.*

**Настройка "Запрет работы ПЗА..."** выключает режим при разнице между текущей и целевой температурой воздуха в помещении более вводимого значения. Это бывает удобно для обеспечения быстрого прогрева помещения.

 $\pmb{\times}$ 

*Внимание! Кривая ПЗА должна быть выбрана таким образом, чтобы целевая температура внутри помещения точно могла быть достигнута (то есть с запасом по желаемой температуре).*

*Внимание! Если котел в режиме ПЗА тактует, то стоит изменить гистерезис в сторону увеличения на 2- 3 градуса).*

*Внимание! При управлении котлом по цифровой шине информация о температуре теплоносителя поступает от штатного датчика котла, поэтому подключать датчик температуры теплоносителя не нужно.*

*Внимание! Возможно в качестве датчика уличной температуры использовать информацию с погодного сервера (через интернет). Для этого необходимо указать местоположение объекта, на котором установлен прибор ZONT.*

## **Погодный сервер**

Встроенной функцией [веб-сервиса ZONT](http://support.microline.ru/index.php/%D0%9E%D0%BD%D0%BB%D0%B0%D0%B9%D0%BD-%D1%81%D0%B5%D1%80%D0%B2%D0%B8%D1%81_ZONT), предназначенной для контроля уличной температуры и реализации алгоритма управления системой отопления в режимах ПЗА и "<mark>Лето</mark>", является **функция получения данных о температуре воздуха с погодного сервера**.

Для включения функции необходимо на вкладке "**Настройки**" — "**Общие**" — "**Местоположение**" показать на карте географическое положение установленного прибора ZONT.

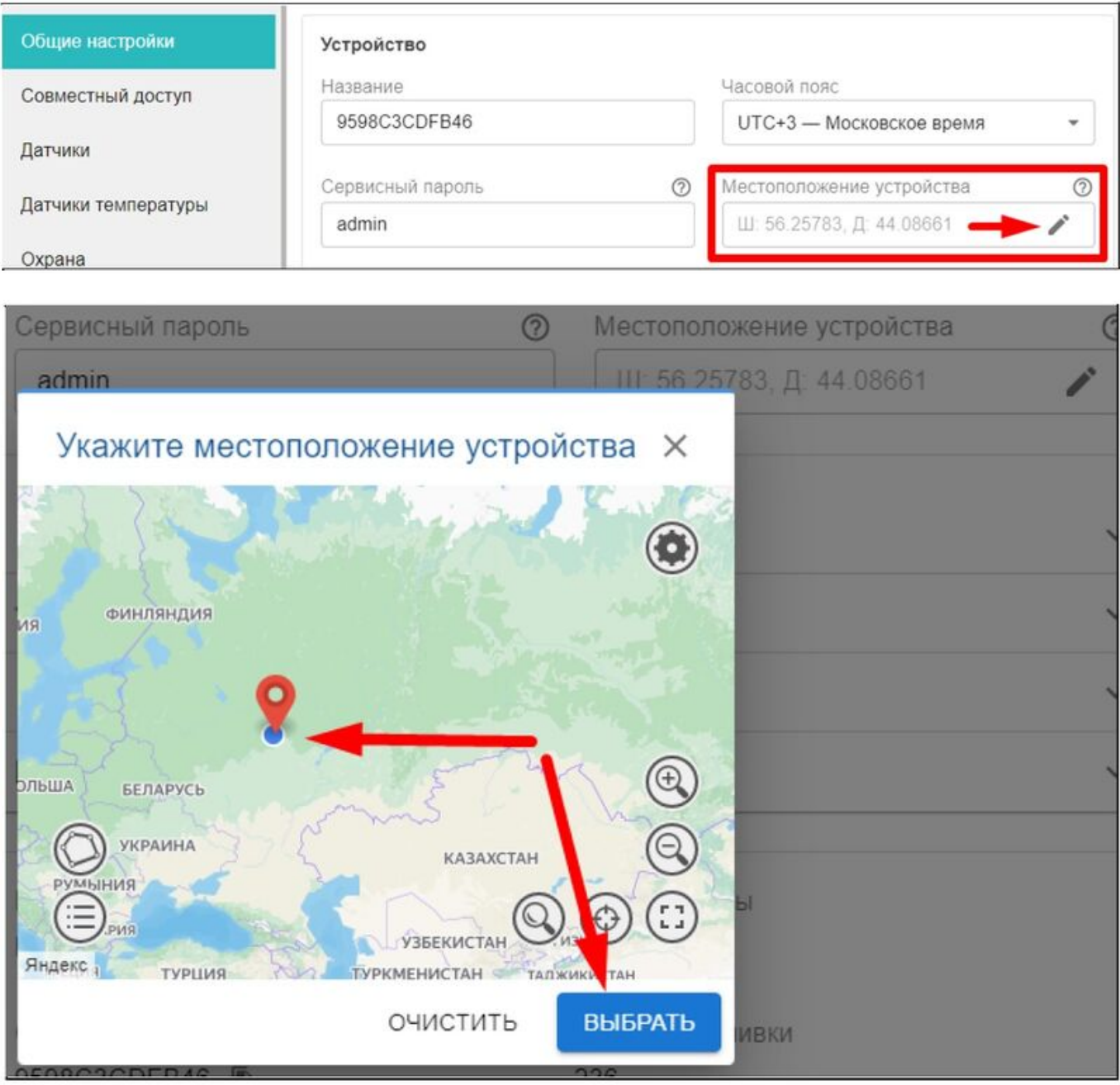

#### **Примечание:**

Функция получения данных с погодного сервера доступна только в том случае, когда ни один из проводных или радиоканальных датчиков, подключенных к Контроллеру, а также адаптер цифровой шины не имеют признака "Уличный датчик".